## **Задача D. Следующее четное**

Дано целое число n. Выведите следующее за ним четное число.

Входные данные Вводится целое положительное число, не превышающее 1000.

Выходные данные Выведите ответ на задачу.

```
user_number = int(input("Enter the number", )) \# сохраняем число пользователя
number = user_number+1
if number%2==0: 
   print(number)
else:
  print(number+1)
```
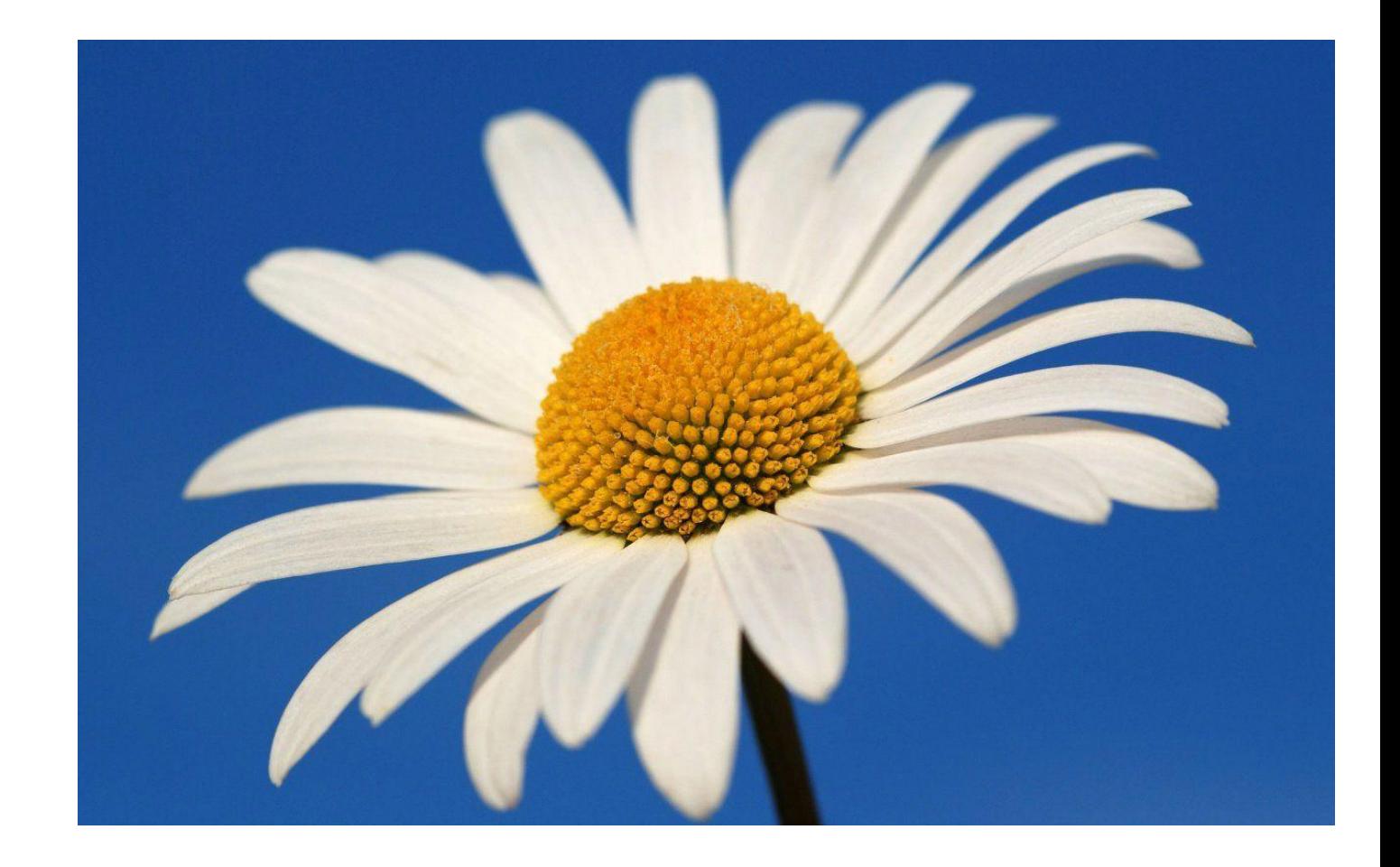

Примеры входные данные 7 выходные данные 8 входные данные 8 выходные данные 10

```
#!/usr/bin/env python3
```
## **решение**